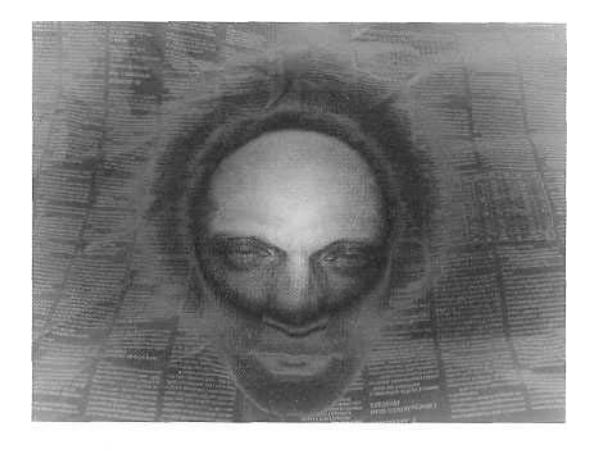

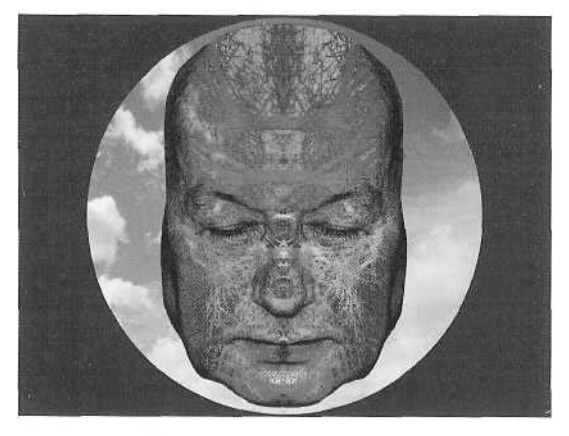

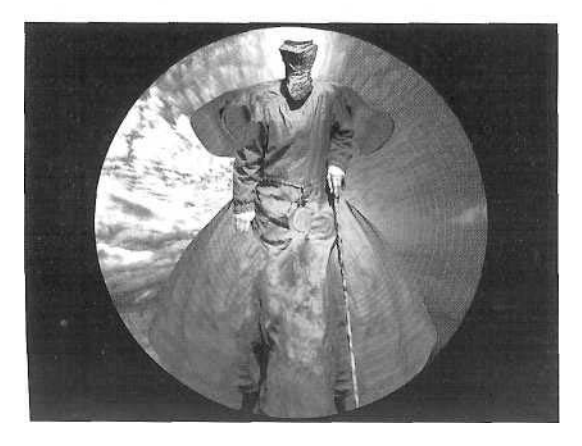

ZDZISŁAW BEKSIŃSKI - myśli o grafice komputerowej

...............................................................

(...) Zawsze myślę z punktu widzenia faceta, który od ponad trzydziestu lat macha pędzlem. Potrafię aż skręcić się z zazdrości, że ktoś umie na komputerze wykreować obraz szklanki z piwem, która załamuje wewnątrz światło i tak dalej, a ja tego nie umiem, a przecież gdybym umiał, to nigdy bym tego nie robił. Podobnie zazdrościłem i zazdroszczę umiejętności warsztatowych malarzom XIX-wiecznych portretów mieszczańskich, na których futro kołnierza, wąsy i atłas oddane są jak żywe.

(...(Proces tworzenia zaczyna się zawsze od fotografii, które wykonuję sam.................................To jest właśnie urok

tej pracy. Można zbierać rzeczy z rozmaitych źródeł; łączyć je potem z innymi, nie wiedząc nawet początkowo co się chce zrobić. Później dopiero jest cała zabawa, gdy siedzę sobie w cieple, mogę popijać kawę, słuchać muzyki i równocześnie manipulować tym materiałem, który mam. O ile oczywiście mam wszystko, bo często się okazuje, że coś by się jeszcze przydało. Wtedy muszę gdzieś iść, jak swego czasu na Łubną na wysypisko. Boże, co to była za heca. Polazłem na tę Łubną, tam mnie gonili faceci w czarnych mundurach z paralizatorami, bo się okazało, że wysypiska nie wolno w ogóle fotografować. Chryja była niesamowita, musiałem prosić znajomego z telewizji, żeby załatwi) mi odpowiednie zezwolenia. Później, w majestacie prawa, jako fotograf zatrudniony przez telewizję, chodziłem z tym facetem z telewizji i ze strażnikiem z karabinem i fotografowaliśmy. (..JGdy mam coś konkretnego do roboty, to już mam jakiś pomysł i patrzę, czy w bazie danych mam coś odpowiedniego, czy też muszę to sfotografować. Natomiast nigdy - czy maluję obraz, czy robię coś na komputerze - nie potrafię zostać wierny danemu zamysłowi. Zaczynam malować arcybiskupa, a na końcu wychodzi mi lokomotywa. Podczas tworzenia obraz oddziałuje tym, co zostało już namalowane, i wtedy coś, co można z tego zrobić, zaczyna wydawać się fajniejsze od tego, co się pierwotnie pomyślało. Człowiek zaczyna iść za obrazem, a nie za pomysłem. Można, co prawda, na siłę trzymać się przy pomyśle, jednak niczego się wtedy nie zyskuje, a wręcz przeciwnie traci. Czasem jakiś

przypadek zadziała tak, że nagle nawet własny błąd powoduje twórcze skojarzenia: "Zaraz, zaraz, jak ja to odwrócę do góry nogami, to będzie dużo fajniejsze". Mam jakby w naturze improwizację, niczego bym chyba w życiu nie zrobił, gdybym musiał par force trzymać się planu. Tak samo jest z fotomontażem. Siadam więc przy komputerze, dobieram sobie elementy, sklejam je i mam frajdę od samego początku do samego końca".

## Wywiad dla *GFX5'99,*

(...) W komputerze tworzę warianty techniczne, nie powielam ich. Twórczo zatem nic się nie zmienia. |est w tej pracy pewne odświeżenie umysłu, spojrzenie z zupełnie innej strony niż przy malowaniu. Bawiąc się tymi programami mogę stworzyć sztuczną rzeczywistość pod dowolnym kątem i w cudzysłowie "sfotografować" ją, co będzie ostatecznym efektem kreacji. Czuję, że gdybym był młodszy, mógłbym w komputerze kreować dźwięk. Wywiad dla *"Rzeczpospolitej". 1998*